# **MS-700Q&As**

Managing Microsoft Teams

### **Pass Microsoft MS-700 Exam with 100% Guarantee**

Free Download Real Questions & Answers **PDF** and **VCE** file from:

**https://www.leads4pass.com/ms-700.html**

100% Passing Guarantee 100% Money Back Assurance

Following Questions and Answers are all new published by Microsoft Official Exam Center

**C** Instant Download After Purchase

**83 100% Money Back Guarantee** 

365 Days Free Update

**Leads4Pass** 

800,000+ Satisfied Customers

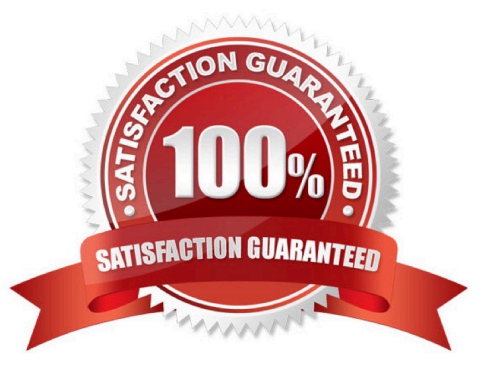

## **Leads4Pass**

### **QUESTION 1**

You have a Microsoft 36S E5 subscription that uses Microsoft Teams.

You need to enforce multi-factor authentication (MFA) for all users that access Microsoft Teams outside the corporate network.

What should you configure?

- A. a compliance policy
- B. a Teams policy
- C. a sign-in risk policy
- D. a Conditional Access policy

Correct Answer: D

https://learn.microsoft.com/en-us/azure/active-directory/conditional- access/howto-conditional-access- policy-all-usersmfa

#### **QUESTION 2**

You have a Microsoft 365 E3 subscription that uses Microsoft Teams.

You plan to deploy 20 conference phones that win support Direct Routing and one-touch join for Teams calendar meetings.

Which type of license do you require for each phone?

- A. Microsoft 365 Business Standard
- B. Microsoft Teams Rooms Standard
- C. Common Area Phone
- D. Microsoft 365 E3

Correct Answer: B

### **QUESTION 3**

Note: This question is part of a series of questions that present the same scenario. Each question in the series contains a unique solution that might meet the stated goals. Some question sets might have more than one correct solution, while

others might not have a correct solution.

## **Leads4Pass**

After you answer a question in this section, you will NOT be able to return to it. As a result, these questions will not appear in the review screen.

Your company has 10 offices in North America and Europe.

The company has 5,000 users.

You plan to deploy Microsoft Teams for all the users.

You run a pilot project for the planned deployment.

You need to identify the network packet loss from the pilot computers to Microsoft Teams during calls.

Solution: From the Microsoft Teams admin center, you run the Network Planner.

Does this meet the goal?

A. Yes

B. No

Correct Answer: B

### **QUESTION 4**

HOTSPOT

Your company has a Microsoft 365 subscription. You add guest users to the organization.

The company\\'s global live event policy is configured as shown in the following exhibit.

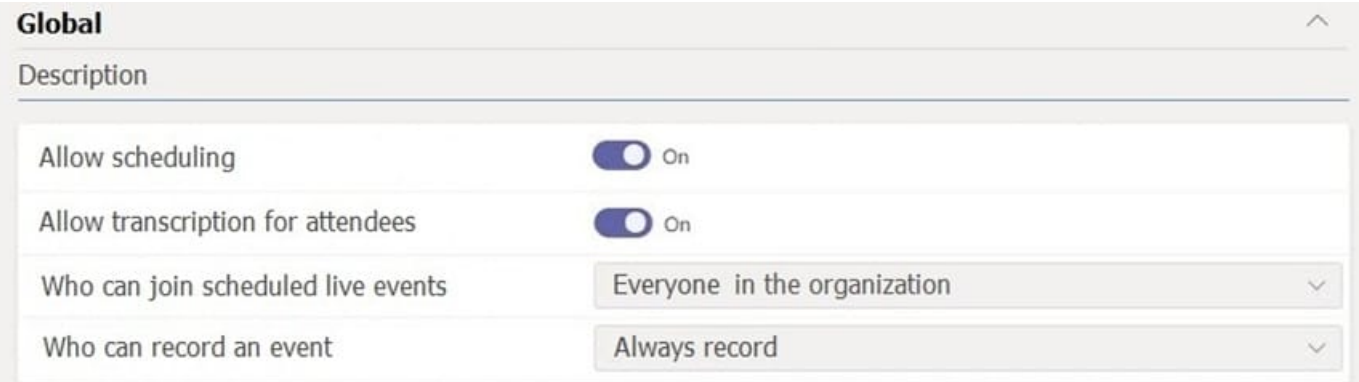

Use the drop-down menus to select the answer choice that completes each statement based on the information presented in the graphic.

NOTE: Each correct selection is worth one point.

Hot Area:

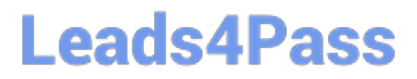

#### **Answer Area**

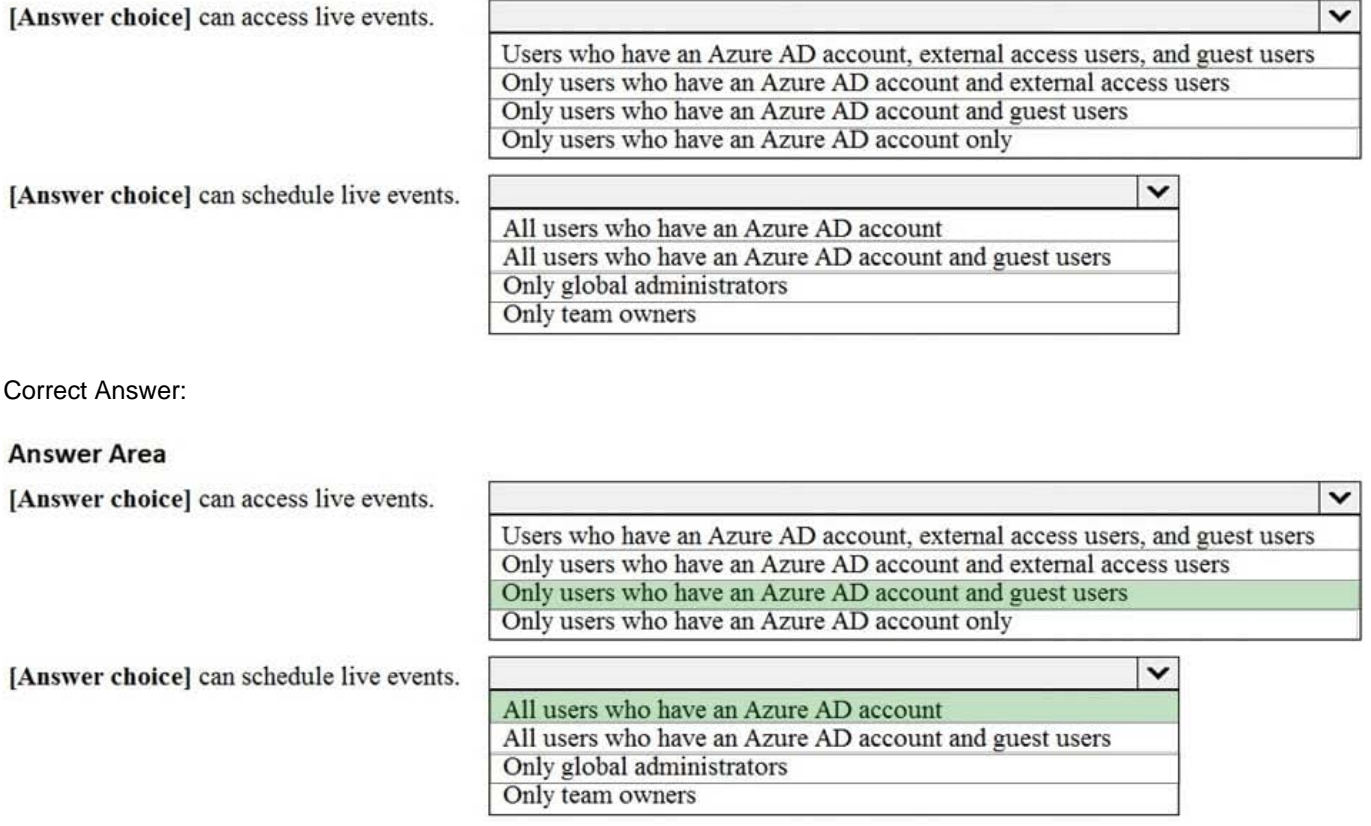

Reference: https://docs.microsoft.com/en-us/microsoftteams/teams-live-events/set-up-for-teams-live-events

### **QUESTION 5**

You have an org wide team named Team1.

The members of Team1 report that they receive an excessive amount of notifications from channel messages.

You need to reduce the amount of notifications by implementing the following changes:

Allow only global administrators to create new posts in the General channel.

Prevent @members for the org-wide team members.

Which two actions should you perform from the Microsoft Teams client? Each correct answer presents part of the solution.

NOTE: Each correct selection is worth one point.

A. From the Team1 settings, clear Give members the option to edit their messages.

B. From the General Channel settings of Team1, set the channel moderation preference to Anyone can post; show alert that postings will notify everyone (recommended for large teams).

C. From the General Channel settings of Team1, set the channel moderation preference to Only owners can post messages.

### **Leads4Pass**

- D. From the Team1 settings, disable all the Fun stuff settings.
- E. From the Team1 settings, set Show members the option to @team or @[team name] to Off.

Correct Answer: CE

Reference: https://docs.microsoft.com/en-us/microsoftteams/create-an-org-wide-team

[MS-700 VCE Dumps](https://www.leads4pass.com/ms-700.html) [MS-700 Study Guide](https://www.leads4pass.com/ms-700.html) [MS-700 Braindumps](https://www.leads4pass.com/ms-700.html)